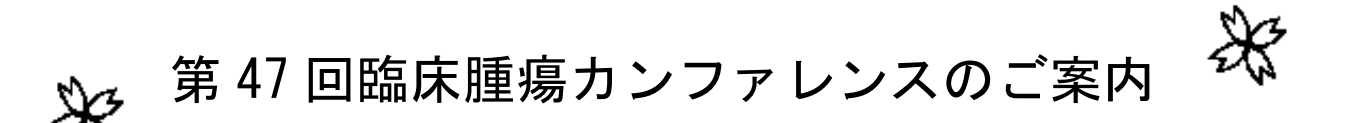

謹啓

盛夏の候、皆様ますますご健勝のことと存じます。

さて、この度下記の要領にて第 47 回臨床腫瘍カンファレンスを開催いたします。今回は、 「患者・家族との合意形成に向けたコミュニケーションの極意」のお話を企画しております。 講演は社団法人日本医療メディエーター協会 認定シニアトレーナー 東 幸代先生に講 師を頂くこととしております。ご多忙中恐れ入りますが、奮ってご参加いただきますようご 案内申し上げます。

謹白

※Web 配信は webex で行います。事前予約は不要で、『Web による参加方法』(別紙)を参考に当日ご参 加いただけます。開始 30 分前の 18 時頃から参加可能となっていますので、Web 会議のご活用よろしく お願いいたします。『Web による参加方法』は当院ホームページ内の『最新情報>関係者情報』からも確 認いただけます。

> こうしょう しゅうしょう 記 日時:令和 5 年 7 月 4 日(火)18:30~20:00 場所:国立病院機構福岡東医療センター 外来棟3F 研修センター & Web 配信

> > 司会: 福岡東医療センター統括診療部長 大越 惠一郎

## 講演:「患者・家族との合意形成に向けたコミュニケーションの極意」

社団法人日本医療メディエーター協会 認定シニアトレーナー

東 幸代先生

- \* 本講演会は日本医師会生涯教育講座 1.5 単位、カリキュラムコード 0 が取得できます。
- \* 当日の参加者は全国医師会研修管理システム上に登録するため、日医生涯教育参加証は配布いたし ません。
- \* 参加確認は、会場参加者は御記帳で、Web 配信利用の方は Web ログでの確認予定です。

共催: 粕屋医師会・福岡東医療センター

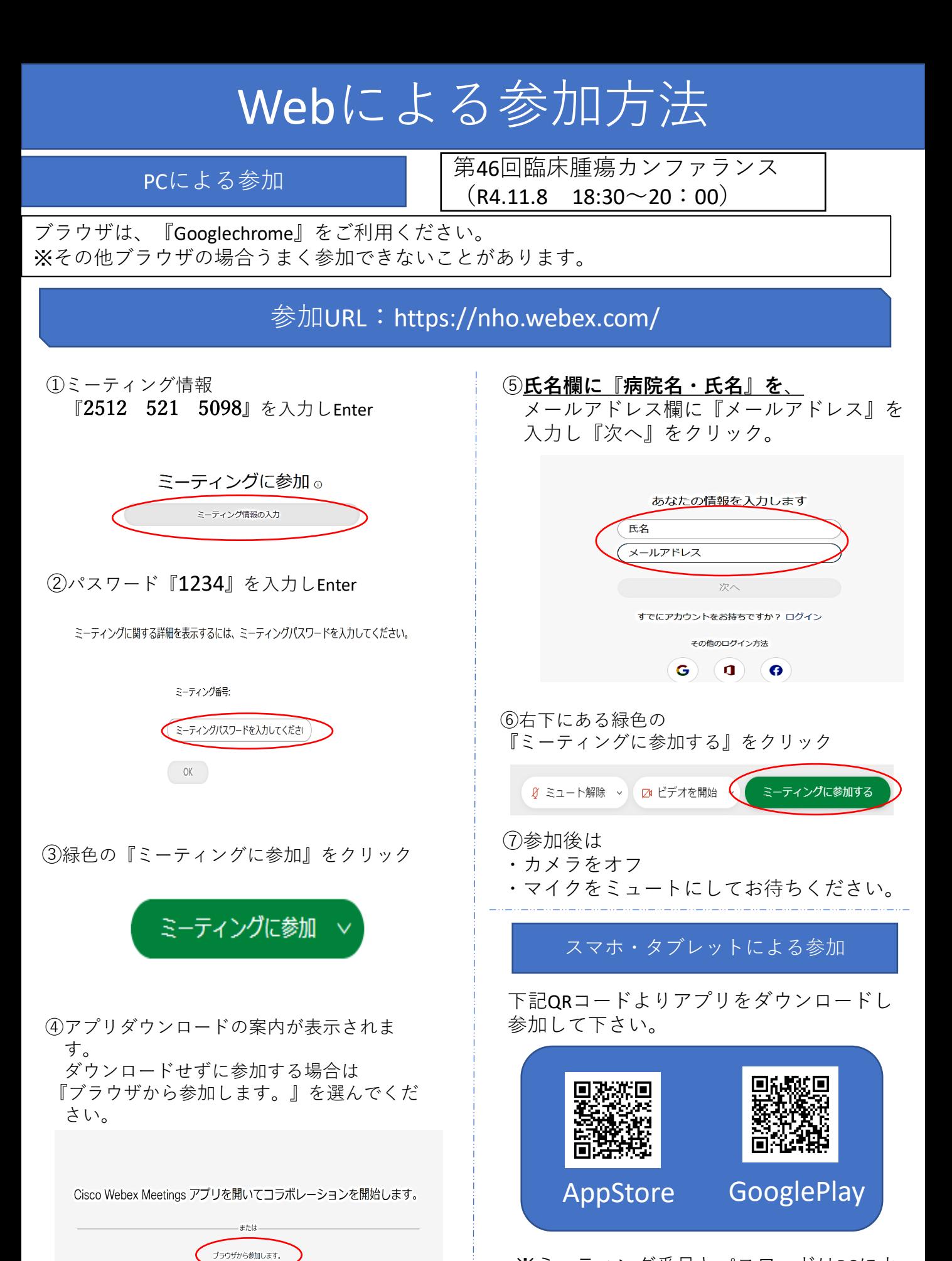

※ミーティング番号とパスワードはPCによ る参加方法と同じです。

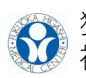

独立行政法人国立病院機構 福岡東医療センター